## SAP ABAP table /SAPSLL/L IG01 S {GTS: Location Table Customs Warehouse ID - Data Part}

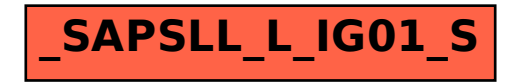